# CAKeyframeAnimation Class Reference

**Graphics & Animation: Animation**

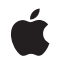

**2010-05-25**

#### á

Apple Inc. © 2010 Apple Inc. All rights reserved.

No part of this publication may be reproduced, stored in a retrieval system, or transmitted, in any form or by any means, mechanical, electronic, photocopying, recording, or otherwise, without prior written permission of Apple Inc., with the following exceptions: Any person is hereby authorized to store documentation on a single computer for personal use only and to print copies of documentation for personal use provided that the documentation contains Apple's copyright notice.

The Apple logo is a trademark of Apple Inc.

Use of the "keyboard" Apple logo (Option-Shift-K) for commercial purposes without the prior written consent of Apple may constitute trademark infringement and unfair competition in violation of federal and state laws.

No licenses, express or implied, are granted with respect to any of the technology described in this document. Apple retains all intellectual property rights associated with the technology described in this document. This document is intended to assist application developers to develop applications only for Apple-labeled computers.

Every effort has been made to ensure that the information in this document is accurate. Apple is not responsible for typographical errors.

Apple Inc. 1 Infinite Loop Cupertino, CA 95014 408-996-1010

Apple, the Apple logo, iPhone, Objective-C, and Quartz are trademarks of Apple Inc., registered in the United States and other countries.

IOS is a trademark or registered trademark of Cisco in the U.S. and other countries and is used under license.

Times is a registered trademark of Heidelberger Druckmaschinen AG, available from Linotype Library GmbH.

Simultaneously published in the United States and Canada.

**Even though Apple has reviewed this document, APPLE MAKESNOWARRANTYOR REPRESENTATION, EITHER EXPRESS OR IMPLIED, WITH RESPECT TO THIS DOCUMENT, ITS QUALITY, ACCURACY,**

**MERCHANTABILITY,OR FITNESS FOR A PARTICULAR PURPOSE. AS A RESULT, THIS DOCUMENT IS PROVIDED "AS IS," AND YOU, THE READER, ARE ASSUMING THE ENTIRE RISK AS TO ITS QUALITY AND ACCURACY.**

**IN NO EVENT WILL APPLE BE LIABLE FOR DIRECT, INDIRECT, SPECIAL, INCIDENTAL, OR CONSEQUENTIALDAMAGES RESULTINGFROM ANY DEFECT OR INACCURACY IN THIS DOCUMENT, even if advised of the possibility of such damages.**

**THE WARRANTY AND REMEDIES SET FORTH ABOVE ARE EXCLUSIVE AND IN LIEU OF ALL OTHERS, ORAL OR WRITTEN, EXPRESS OR IMPLIED. No Apple dealer, agent, or employee is authorized to make any modification, extension, or addition to this warranty.**

**Some states do not allow the exclusion orlimitation of implied warranties or liability for incidental or consequential damages, so the above limitation or exclusion may not apply to you. This warranty gives you specific legal rights, and you may also have other rights which vary from state to state.**

# **Contents**

### **[CAKeyframeAnimation](#page-4-0) Class Reference 5**

[Overview](#page-4-1) 5 [Tasks](#page-4-2) 5 [Providing](#page-4-3) Keyframe Values 5 [Keyframe](#page-5-0) Timing 6 Rotation Mode [Attribute](#page-5-1) 6 Cubic Mode [Attributes](#page-5-2) 6 [Properties](#page-5-3) 6 [biasValues](#page-5-4) 6 [calculationMode](#page-6-0) 7 [continuityValues](#page-6-1) 7 [keyTimes](#page-6-2) 7 [path](#page-7-0) 8 [rotationMode](#page-7-1) 8 [tensionValues](#page-8-0) 9 [timingFunctions](#page-8-1) 9 [values](#page-8-2) 9 [Constants](#page-9-0) 10 [Rotation](#page-9-1) Mode Values 10 Value [calculation](#page-9-2) modes 10

**[Document](#page-12-0) Revision History 13**

**CONTENTS**

# <span id="page-4-0"></span>CAKeyframeAnimation Class Reference

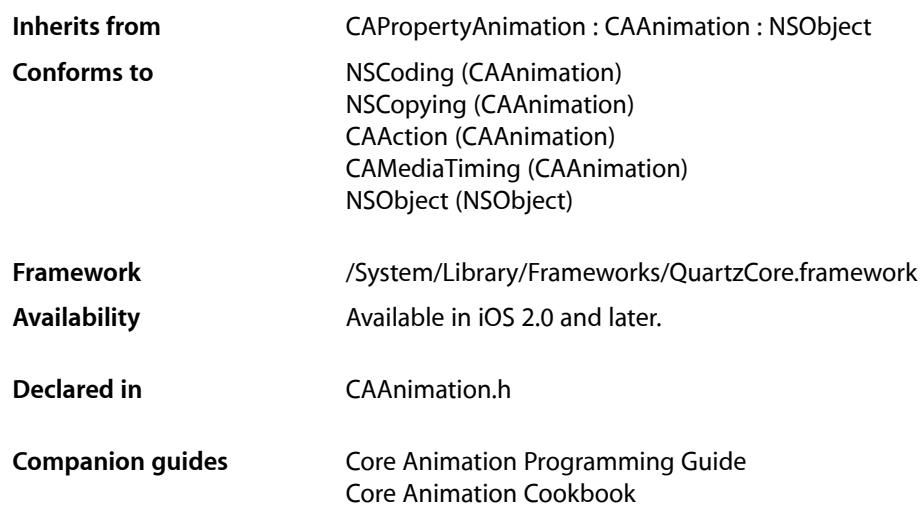

# <span id="page-4-1"></span>**Overview**

CAKeyframeAnimation provides generic keyframe animation capabilities for a layer property in the render tree. You create an CAKeyframeAnimation instance using the inherited animationWithKeyPath: method, specifying the key path of the property updated in the render tree during the animation. The animation provides a series of keyframe values, either as an array or a series of points in a CGPathRef. While animating, it updates the value of the property in the render tree with values calculated using the specified interpolation calculation mode.

# <span id="page-4-3"></span><span id="page-4-2"></span>Tasks

# **Providing Keyframe Values**

```
 path (page 8) property
   An optional CGPathRef that provides the keyframe values for the receiver.
values (page 9) property
```
An array of objects that provide the keyframe values for the receiver.

## <span id="page-5-0"></span>**Keyframe Timing**

```
 keyTimes (page 7) property
```
An optional array of NSNumber objects that define the duration of each keyframe segment.

 [timingFunctions](#page-8-1) (page 9) *property*

An optional array of CAMediaTimingFunction instances that defines the pacing of the each keyframe segment.

 [calculationMode](#page-6-0) (page 7) *property*

Specifies how intermediate keyframe values are calculated by the receiver.

# <span id="page-5-1"></span>**Rotation Mode Attribute**

```
 rotationMode (page 8) property
```
Determines whether objects animating along the path rotate to match the path tangent.

# **Cubic Mode Attributes**

 [tensionValues](#page-8-0) (page 9) *property* An array of NSNumber objects that define the tightness of the curve.

#### [continuityValues](#page-6-1) (page 7) *property*

An array of NSNumber objects that define the sharpness of the timing curve's corners.

#### [biasValues](#page-5-4) (page 6) *property*

An array of NSNumber objects that define the position of the curve relative to a control point.

# <span id="page-5-3"></span>**Properties**

<span id="page-5-4"></span>For more about Objective-C properties, see "Properties" in *The Objective-C Programming Language*.

### **biasValues**

An array of NSNumber objects that define the position of the curve relative to a control point.

@property(copy) NSArray \*biasValues

#### **Discussion**

This property is used only for the cubic calculation modes. Positive values move the curve before the control point while negative values move it after the control point. The first value definesthe behavior of the tangent to the first control point, the second value controls the second point's tangents, and so on. If you do not specify a value for a given control point, the value 0 is used.

#### **Availability**

Available in iOS 4.0 and later.

#### **Declared In**

CAAnimation.h

# <span id="page-6-0"></span>**calculationMode**

Specifies how intermediate keyframe values are calculated by the receiver.

@property(copy) NSString \*calculationMode

#### **Discussion**

The possible values are described in ["Value calculation modes"](#page-9-2) (page 10). The default is [kCAAnimationLinear](#page-9-3) (page 10).

**Availability** Available in iOS 2.0 and later.

<span id="page-6-1"></span>**Declared In** CAAnimation.h

# **continuityValues**

An array of NSNumber objects that define the sharpness of the timing curve's corners.

@property(copy) NSArray \*continuityValues

#### **Discussion**

This property is used only for the cubic calculation modes. Positive values result in sharper corners while negative values create inverted corners. The first value defines the behavior of the tangent to the first control point, the second value controls the second point's tangents, and so on. If you do not specify a value for a given control point, the value 0 is used.

#### **Availability**

Available in iOS 4.0 and later.

#### <span id="page-6-2"></span>**Declared In**

CAAnimation.h

# **keyTimes**

An optional array of NSNumber objects that define the duration of each keyframe segment.

@property(copy) NSArray \*keyTimes

#### **Discussion**

Each value in the array is a floating point number between 0.0 and 1.0 and corresponds to one element in the values array. Each element in the  $key$ Times array defines the duration of the corresponding keyframe value as a fraction of the total duration of the animation. Each element value must be greater than, or equal to, the previous value.

The appropriate values in the keyTimes array are dependent on the [calculationMode](#page-6-0) (page 7) property.

- If the calculationMode is set to kCAAnimationLinear, the first value in the array must be 0.0 and the last value must be 1.0. Values are interpolated between the specified key times.
- If the calculationMode is set to kCAAnimationDiscrete, the first value in the array must be 0.0.
- If the calculationMode is set to kCAAnimationPaced or kCAAnimationCubicPaced, the keyTimes array is ignored.

If the values in the keyTimes array are invalid or inappropriate for the calculationMode, the keyTimes array is ignored.

#### **Availability**

Available in iOS 2.0 and later.

#### **Declared In**

<span id="page-7-0"></span>CAAnimation.h

### **path**

An optional CGPathRef that provides the keyframe values for the receiver.

@property CGPathRef path;

#### **Discussion**

Defaults to nil. Specifying a path overrides the [values](#page-8-2) (page 9) property. Each point in the path, except for move-to points, defines a single keyframe segment for the purpose of timing and interpolation. For constant velocity animation along the path, [calculationMode](#page-6-0) (page 7) should be set to [kCAAnimationPaced](#page-9-4) (page 10).

#### **Availability**

Available in iOS 2.0 and later.

#### **See Also**

 [@property rotationMode](#page-7-1) (page 8)

#### **Declared In**

<span id="page-7-1"></span>CAAnimation.h

# **rotationMode**

Determines whether objects animating along the path rotate to match the path tangent.

@property(copy) NSString \*rotationMode

#### **Discussion**

Possible values are described in ["Rotation Mode Values"](#page-9-1) (page 10). The default is nil, which indicates that objects should not rotate to follow the path.

The effect of setting this property to a non-nil value when no path object is supplied is undefined.

#### **Availability**

Available in iOS 2.0 and later.

#### **See Also**

 [@property path](#page-7-0) (page 8)

#### **Declared In**

CAAnimation.h

## <span id="page-8-0"></span>**tensionValues**

An array of NSNumber objects that define the tightness of the curve.

@property(copy) NSArray \*tensionValues

#### **Discussion**

This property is used only for the cubic calculation modes. Positive values indicate a tighter curve while negative values indicate a rounder curve. The first value defines the behavior of the tangent to the first control point, the second value controls the second point's tangents, and so on. If you do not specify a value for a given control point, the value 0 is used.

#### **Availability**

Available in iOS 4.0 and later.

<span id="page-8-1"></span>**Declared In** CAAnimation.h

# **timingFunctions**

An optional array of CAMediaTimingFunction instances that defines the pacing of the each keyframe segment.

@property(copy) NSArray \*timingFunctions

#### **Discussion**

If the receiver defines *n* keyframes, there must be *n*-1 objects in the timingFunctions array. Each timing function describes the pacing of one keyframe to keyframe segment.

#### **Special Considerations**

The inherited timingFunction value is always ignored.

**Availability** Available in iOS 2.0 and later.

<span id="page-8-2"></span>**Declared In** CAAnimation.h

### **values**

An array of objects that provide the keyframe values for the receiver.

@property(copy) NSArray \*values

#### **Discussion**

The values property is ignored when the  $path$  (page 8) property is used.

#### **Availability**

Available in iOS 2.0 and later.

#### **Declared In**

CAAnimation.h

# <span id="page-9-0"></span>**Constants**

## <span id="page-9-1"></span>**Rotation Mode Values**

These constants are used by the [rotationMode](#page-7-1) (page 8) property.

NSString \* const kCAAnimationRotateAuto NSString \* const kCAAnimationRotateAutoReverse

#### **Constants**

kCAAnimationRotateAuto

The objects travel on a tangent to the path.

Available in iOS 2.0 and later.

Declared in CAAnimation.h.

kCAAnimationRotateAutoReverse

The objects travel at a 180 degree tangent to the path.

Available in iOS 2.0 and later.

Declared in CAAnimation.h.

# <span id="page-9-2"></span>**Value calculation modes**

These constants are used by the [calculationMode](#page-6-0) (page 7) property.

<span id="page-9-3"></span>NSString \* const kCAAnimationLinear; NSString \* const kCAAnimationDiscrete; NSString \* const kCAAnimationPaced; NSString \* const kCAAnimationCubic; NSString \* const kCAAnimationCubicPaced;

#### **Constants**

kCAAnimationLinear

Simple linear calculation between keyframe values.

Available in iOS 2.0 and later.

Declared in CAAnimation.h.

<span id="page-9-4"></span>kCAAnimationDiscrete

Each keyframe value is used in turn, no interpolated values are calculated.

Available in iOS 2.0 and later.

Declared in CAAnimation.h.

kCAAnimationPaced

Keyframe values are interpolated to produce an even pace throughout the animation.

Available in iOS 2.0 and later.

Declared in CAAnimation.h.

#### kCAAnimationCubic

Intermediate frames are computed using a Catmull-Rom spline that passes through the keyframes. You can adjust the shape of the spline by specifying an optional set of tension, continuity, and bias values, which modify the spline using the standard Kochanek-Bartels form.

Available in iOS 4.0 and later.

Declared in CAAnimation.h.

#### kCAAnimationCubicPaced

Intermediate frames are computed using the cubic scheme but the keyTimes and timingFunctions properties of the animation are ignored. Instead, timing parameters are calculated implicitly to give the animation a constant velocity.

#### Available in iOS 4.0 and later.

Declared in CAAnimation.h.

CAKeyframeAnimation Class Reference

# <span id="page-12-0"></span>Document Revision History

This table describes the changes to *CAKeyframeAnimation Class Reference*.

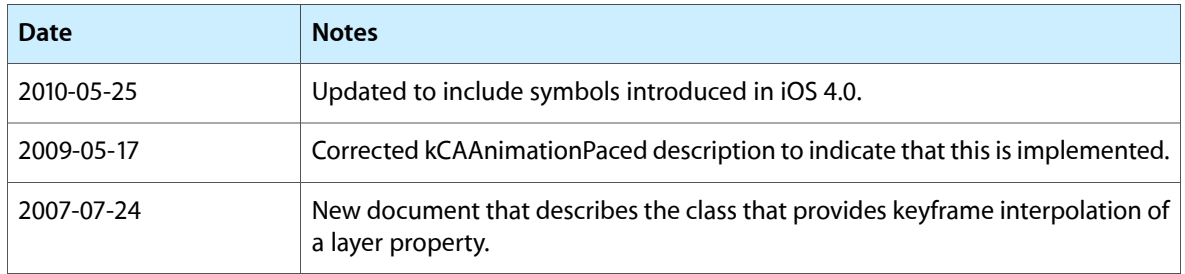

#### **REVISION HISTORY**

Document Revision History